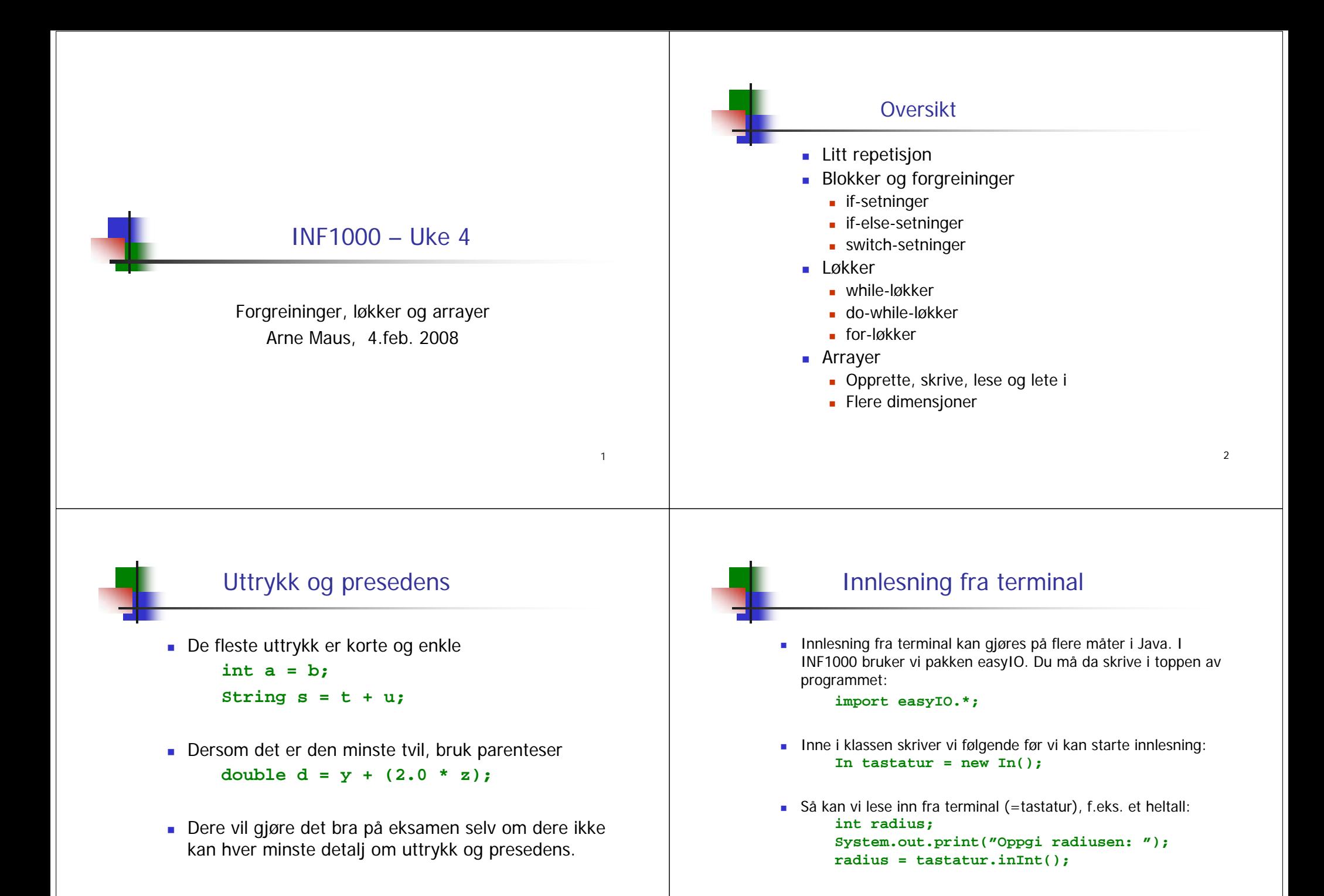

3

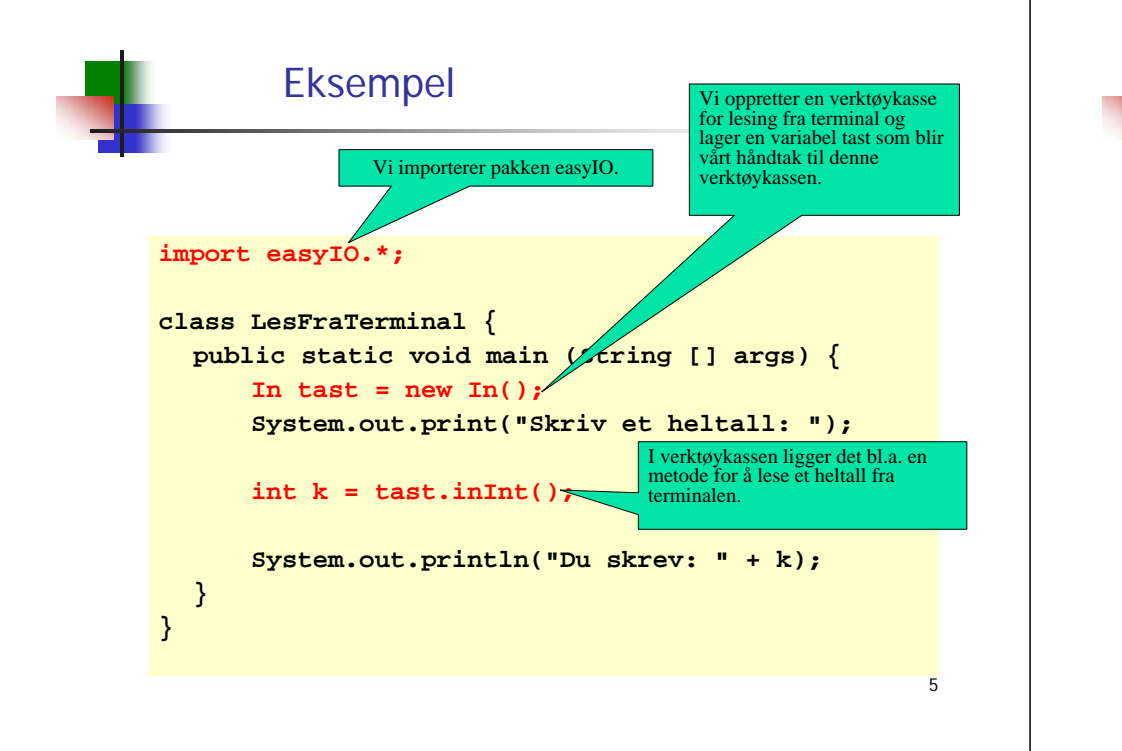

# Resultat

**\$ javac LesFraTerminal.java \$ java LesFraTerminal Skriv et heltall: 123Du skrev: 123**

**\$**

# Sammenlikning – String

- En String er ikke en basistype, men et objekt.
	- Mer om objekter siden.
- Vi må bruke en egen funksjon for å sammenlikne en String med en annen

**enString.equals(enAnnenString);**

■ For eksempel

"**ja**"**.equals(svar);**

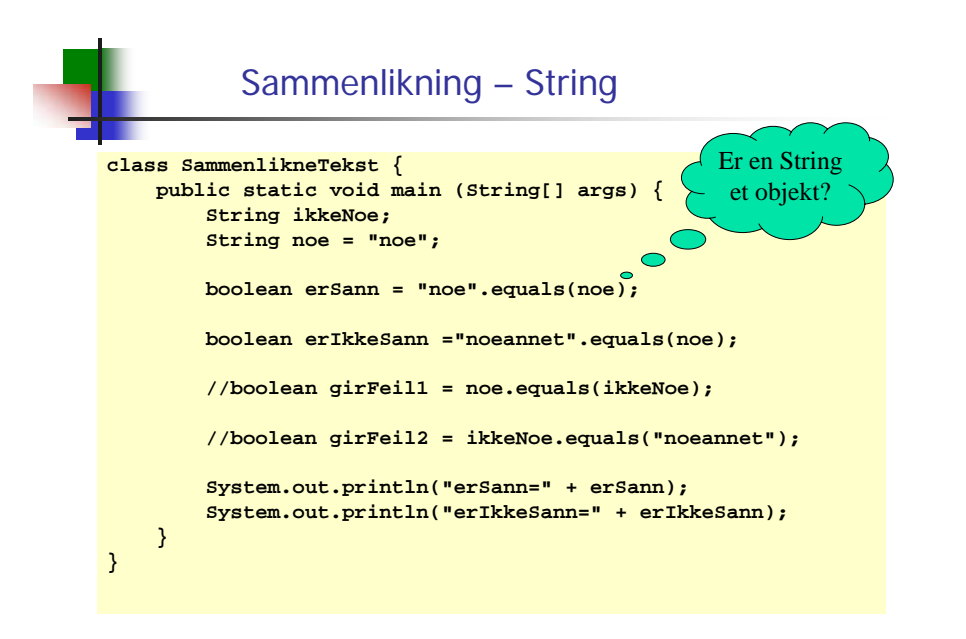

8

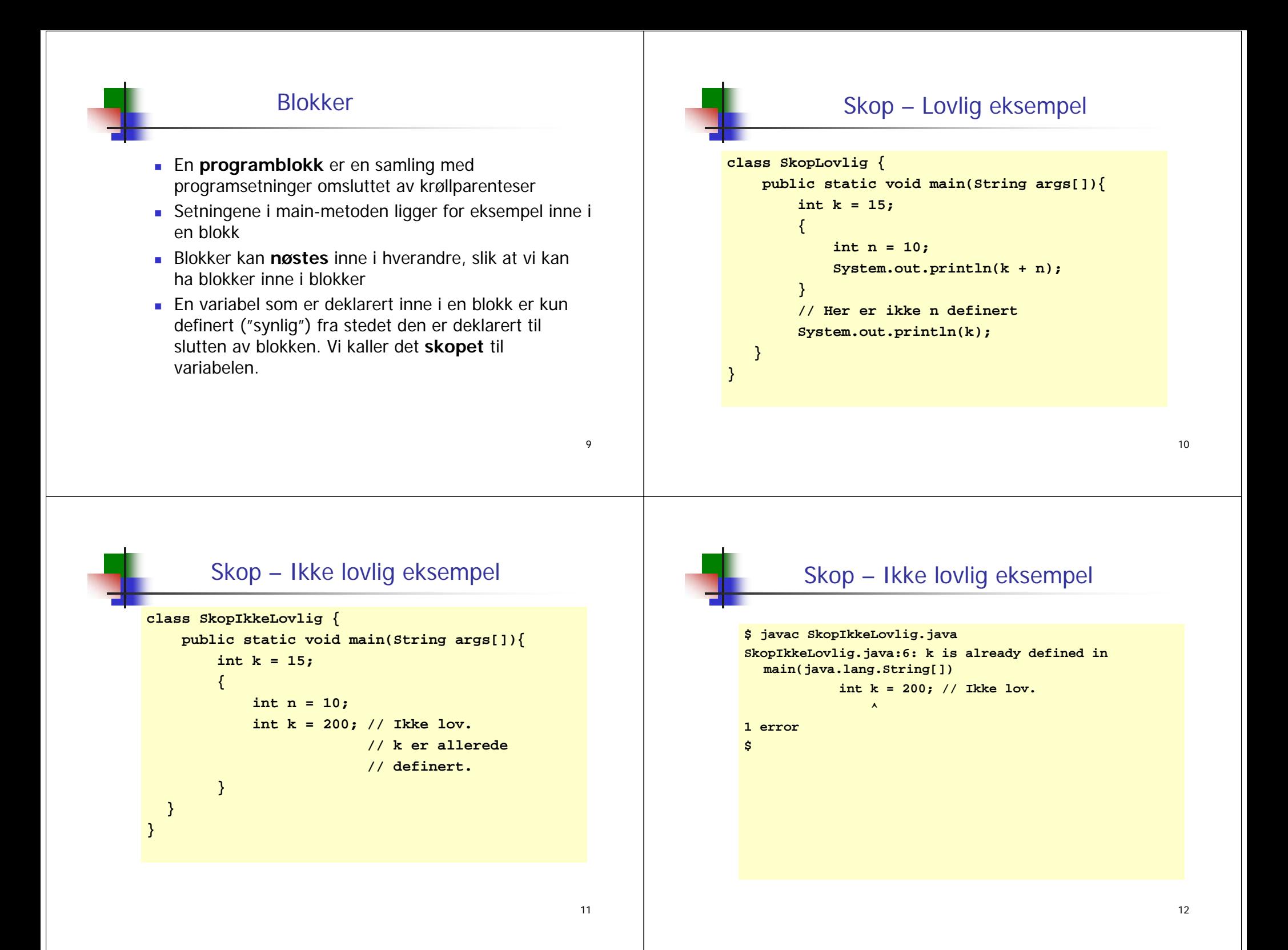

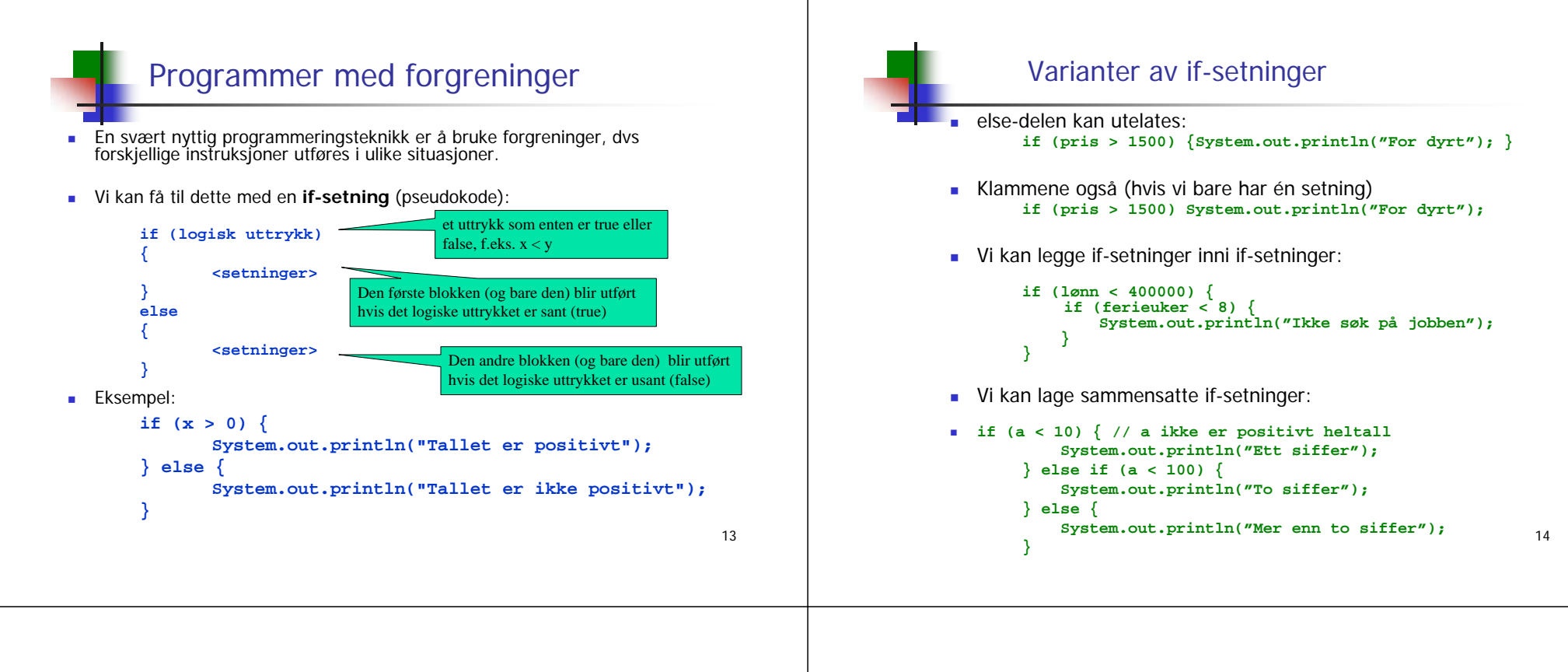

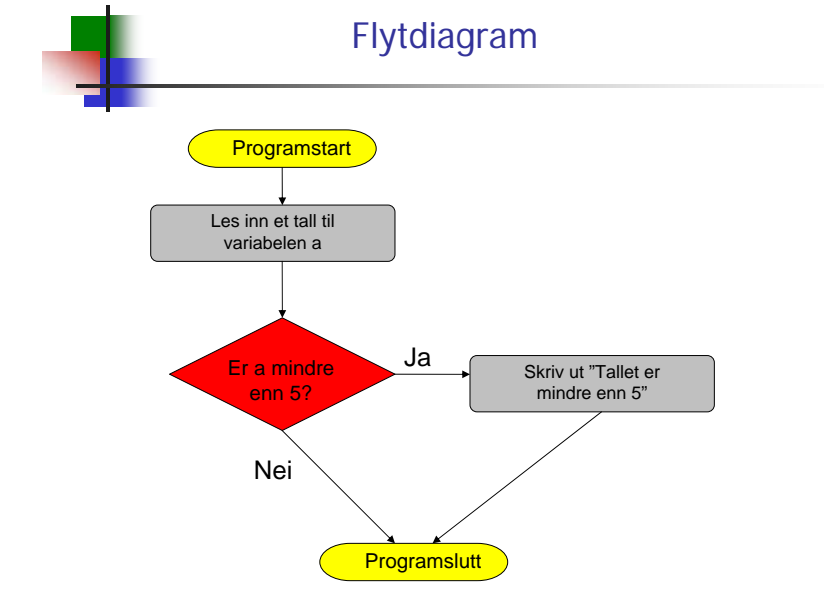

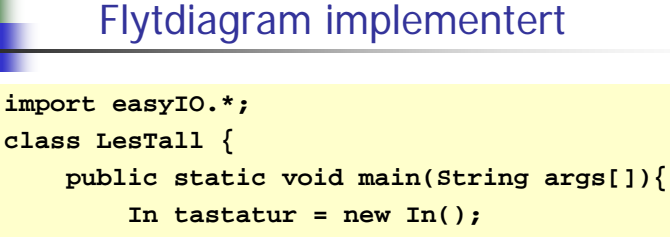

**int a = tastatur.inInt();**

**}**

**}**

**}**

```
if(a<5){
    System.out.println(
```

```
"Tallet er mindre enn 5");
```

```
15
```
# Eksempel: Body Mass Index

#### Oppgave:

Body Mass Index (BMI) er et mål som kan regnes ut fra høyden og vekten til en person. Ifølge verdens helseorganisasjon (WHO)<sup>1</sup> :

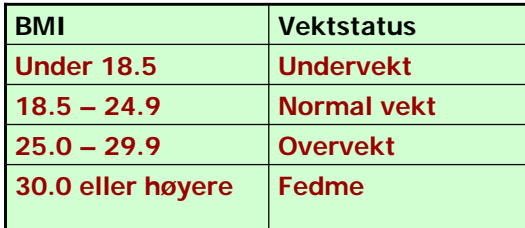

Vi skal lage et program som beregner BMI ut fra høyde og vekt og gir melding om hvilken vektstatus (se tabellen) det tilsvarer.

Inndata og utdata

#### 1Se http://www.who.int/hpr/NPH/docs/gs\_obesity.pdf

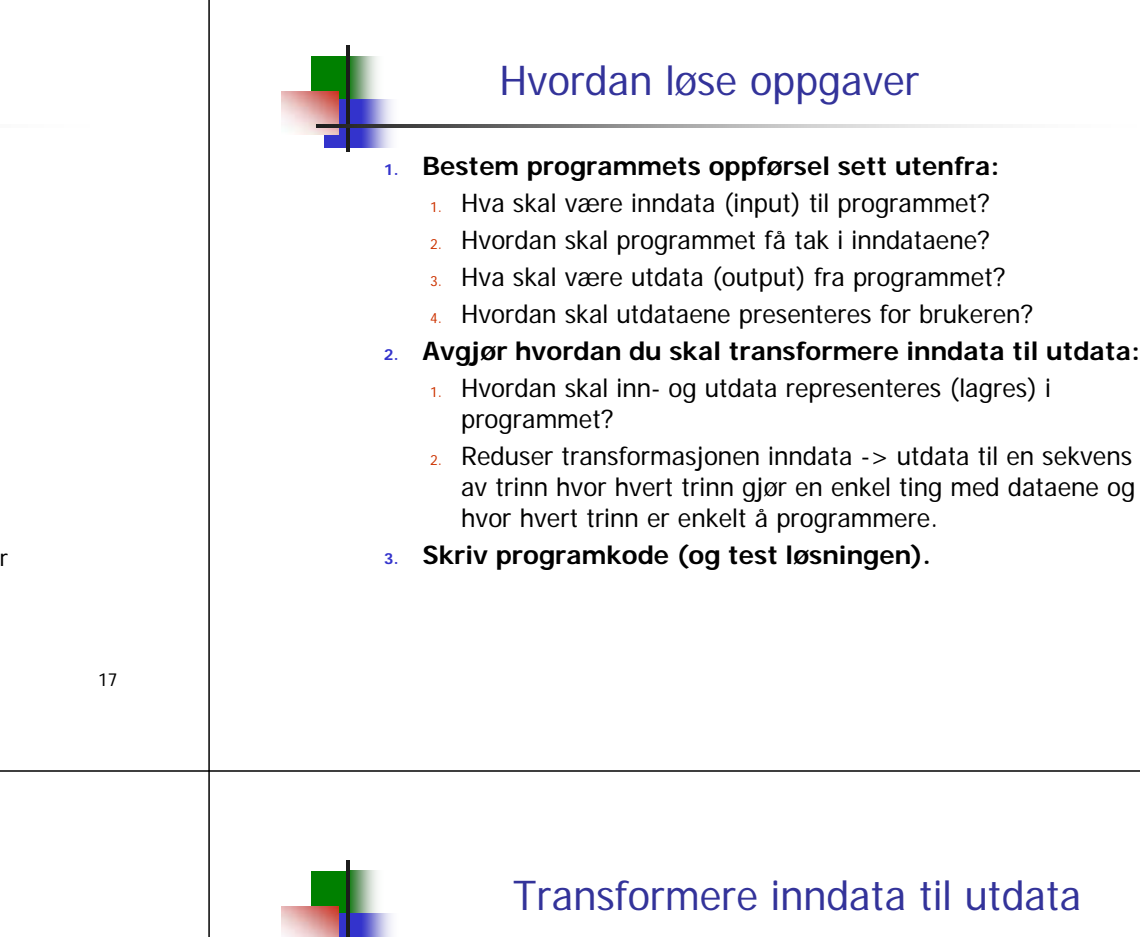

Vi må kjenne formelen for å regne ut BMI. La

**vekt = personens vekt i kg**

**hoyde = personens høyde i m**

■ Da er

**BMI = vekt / (hoyde\*hoyde)**

**Inndata:**

 Personens **høyde** (i m) Personens **vekt** (i kg) ■ Leses fra terminal

Г

### **Utdata:**

- **BMI**
- Skrives ut på skjerm, sammen med en av beskjedene
	- **Undervekt** (hvis BMI <= 18.4)
	- Normal vekt  $(hvis 18.5 \leq BMI \leq 24.9)$
	- **Overvekt**  $(hvis 25.0 \leq BMI \leq 29.9)$
	- $Fedme$ **Fedme** (hvis BMI >= 30.0)

#### 21Ferdig program **import easyIO.\*; class BodyMassIndex { public static void main (String[] args) { In tast = new In(); System.out.print("Vekt (i kg): "); double vekt = tast.inDouble(); System.out.print("Høyde (i cm): "); double høyde = tast.inDouble()/100; double bmi = vekt / (høyde \* høyde); System.out.println("BMI <sup>=</sup>" + bmi);**  $if$   $(bmi \leq 18.4)$ **System.out.println("Vektstatus: undervekt"); } else if (bmi <= 24.9) { System.out.println("Vektstatus: normalvekt"); } else if (bmi <= 29.9) { System.out.println("Vektstatus: overvekt"); } else { System.out.println("Vektstatus: fedme"); } } }** <sup>22</sup> Alternativ til if-else: switch En sammensetning av flere if-setninger kan i noen tilfeller erstattes med en switch-setning: **switch (uttrykk) { case verdi1:<instruksjoner> break; ....case verdiN:<instruksjoner> break; default:<instruksjoner> }**

# Alternativ til if-else – switch

- <uttrykk> må være av typene **int**, **byte**, **short** eller **char**
- Verdiene <verdi 1>, <verdi 2>, … <verdi n> må være **konstanter**
	- Konstanter er verdier som ikke kan endres. Altså kan de ikke være variabler eller uttrykk
- Uttrykket regnes ut og utførelsen fortsetter ved den verdien som er lik resultatet
- **Det letes etter et treff ovenfra og nedover.**
- Г Når det finnes et treff utføres setningene frem til **break**;. Etter break er man ferdig med switch-setningen
	- Vær obs på at dersom det ikke står *break* vil utførelsen fortsette gjennom neste case
	- Bruk alltid(?) *break* med mindre det finnes en virkelig god grunn
- Dersom det ikke finnes noen match vil setningene etter **default** utføres
- Dersom man forsøker å bruke samme verdi flere ganger gir det kompileringsfeil

**}**

**} }**

# Eksempel

#### **class BrukAvSwitch { public static void main (String [] args) { char c = 'x';**

- **switch(c) { case 'a':System.out.println("Tegnet var en a"); break; case 'b':**
	- **System.out.println("Tegnet var en b"); break;**
- **default :**
	- **System.out.println(**
		- **"Tegnet var ikke a eller b");**

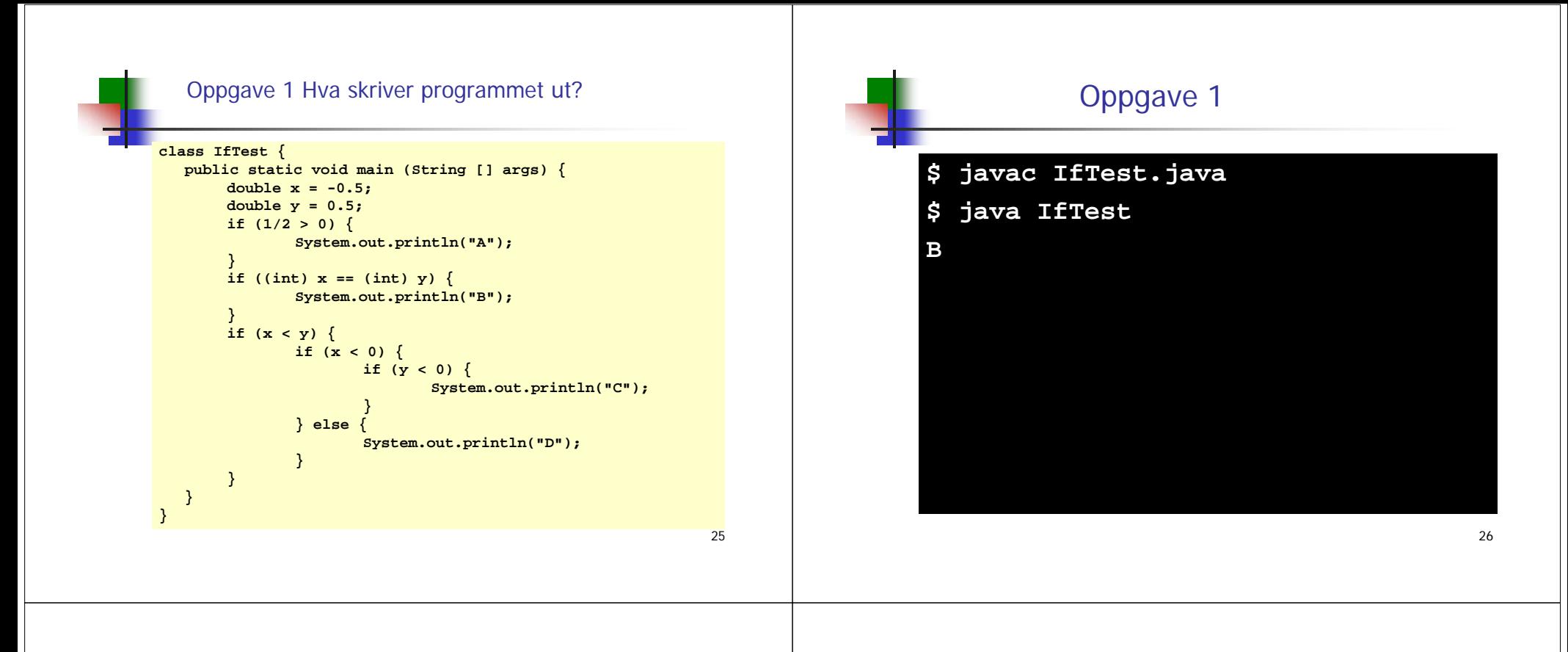

# Oppgave 3

- **Hya skriver programmet ut hvis input er 2?**
- $\mathbf{r}$ Hva skriver programmet ut hvis input er 4?

```
import easyIO.*;
```

```
class SwitchFallThrough {
  public static void main (String [] args) {
     In skrivHer = new In();
     int x = skrivHer.inInt();
     switch(x) {
      case 1:
        System.out.println("Tallet er større eller lik 1");
     case 2:System.out.println("Tallet er større eller lik 2");
      case 3:
        System.out.println("Tallet er større eller lik 3");
        // Denne gjør at default ikke utføres etter 3.
        break;
     default :System.out.println("Tallet er større enn 3");
     }
  }
} 28
```
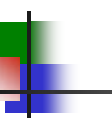

## while-løkker

 Vi kan utføre en blokk med setninger flere ganger ved hjelp av en while-løkke

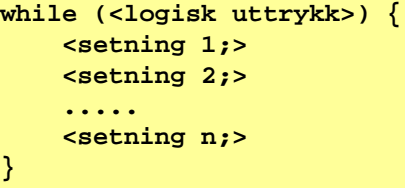

- Hvis det logiske uttrykket er sant, utføres setningene i whileløkka.
- Dette gjentas inntil det logiske uttrykket er usant. Da avsluttes løkka.

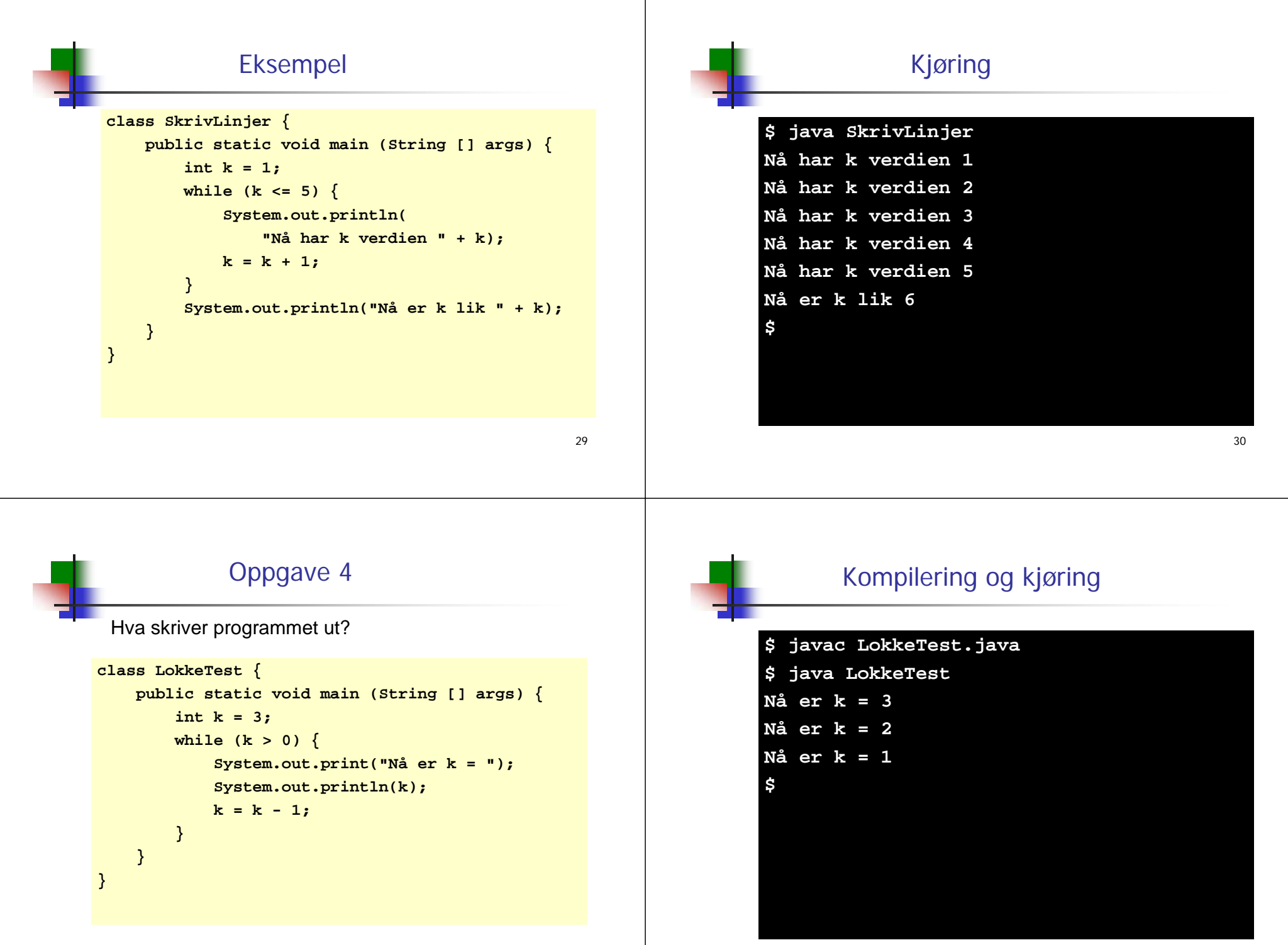

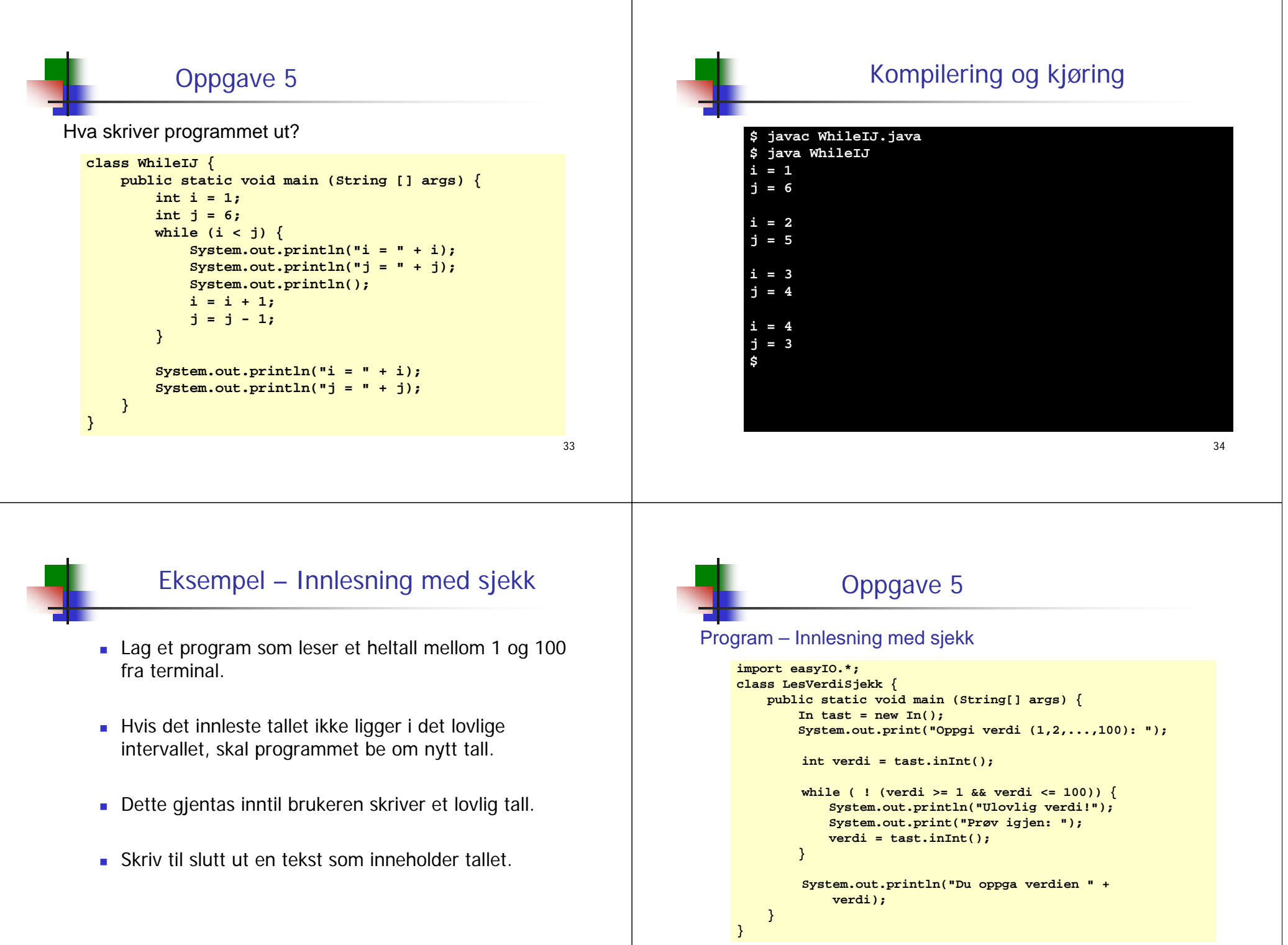

35

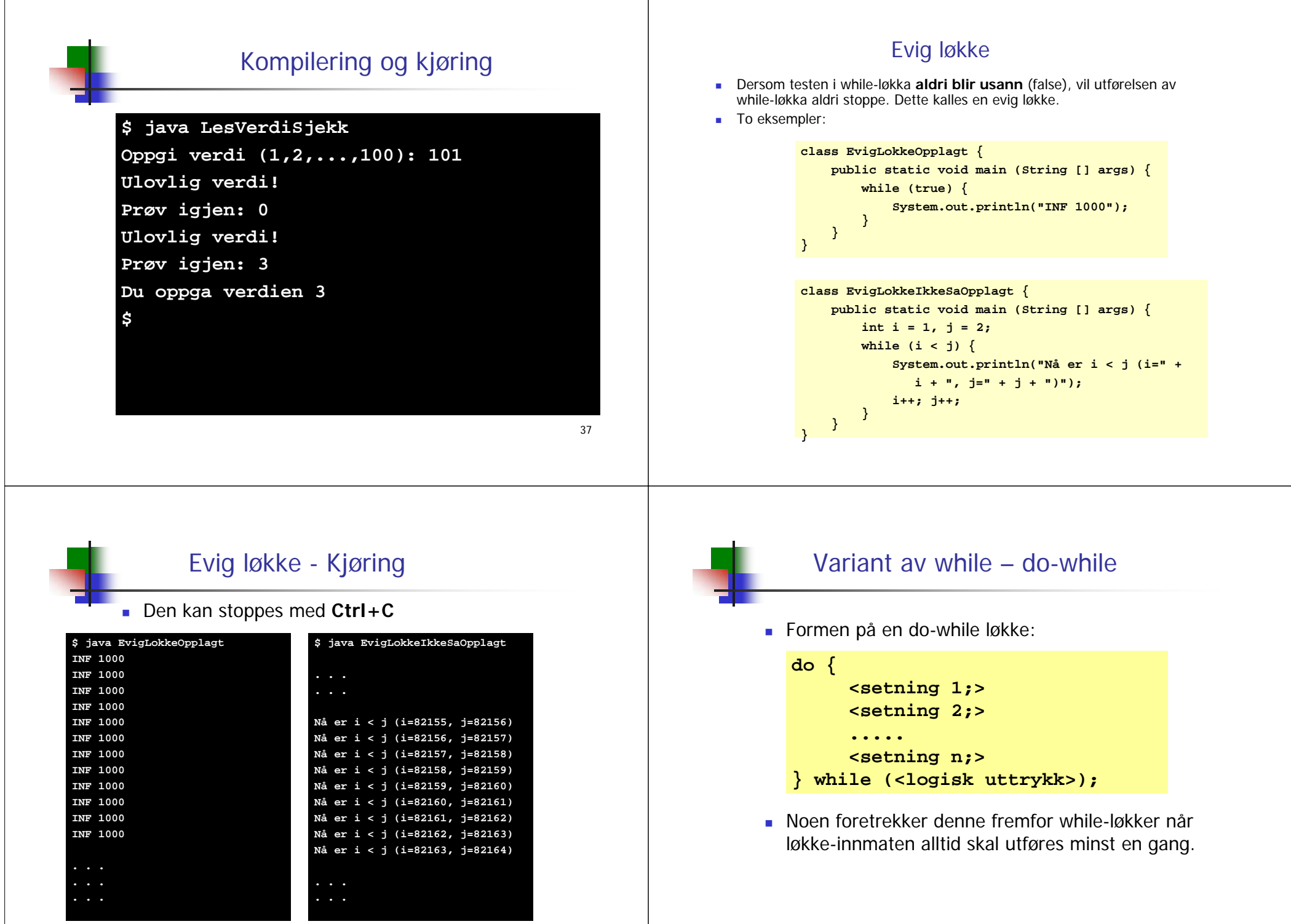

#### for-løkker En annen måte å få utført en instruksjon (eller blokk) mange ganger er ved hjelp av en **for-løkke**: **for (<initialisering>; <betingelse>; <oppdatering>){ <setning 1;> <setning 2;> ....<setning n;> }** Eksempel på for-løkke **class ForLokkeHvordan { public static void main (String [] args) { for( int i=0; i<5; i++) { System.out.println("Nå er i " + i); } } } \$ java ForLokkeHvordan Nå er i 0Nå er i 1Nå er i 2Nå er i 3**Initialisering Betingelse **Oppdatering**

41

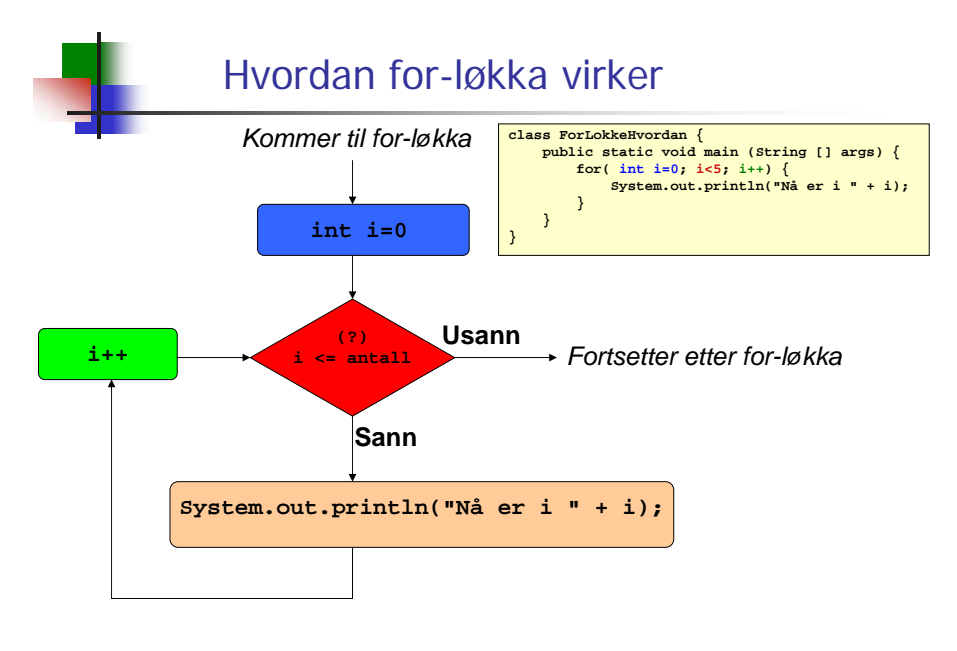

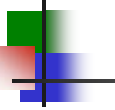

**}**

**Nå er i 4**

**\$**

# Nesting av løkker

- Det er ofte behov for å neste løkke-setninger inne i hverandre og vi kommer til å se mange eksempler på det etter hvert.
- Man må passe på å bruke forskjellig "tellevariabel" i de forskjellige løkkene.
- I eksemplet er **i** og **j** brukt.

## **class NestetForLokke {**

```
public static void main (String [] args) {
    for( int i=1; i<=10; i++) {
        for( int j=1; j<=10; j++) {
            int produkt = i * j;
            System.out.println(i +"*" + j +"=" +
                  produkt);
        }
    }
}
```
#### 45Arrayer г Hittil har vi sett på variable som kan holde en enkelt verdi: en int-variabel har plass til ett heltall en String-variabel har plass til en enkelt tekststreng ∎ osv. г Arrayer er "variable" som kan holde på mange verdier: en int-array har plass til mange heltall en String-array har plass til mange tekststrenger ∎ osv. Verdiene som ligger i en array har hver sin posisjon (= indeks): 0, 1,  $2, \ldots$ , N-1 hvor N = lengden til arrayen ■ En array x med lengde 4 kan tegnes slik: 0:1:2:3:Hver av disse boksene har plass til én verdi 46Deklarere og opprette arrayer **Deklarere en array (gi den et navn)**: **<datatype>[] arrayNavn;** Opprette en array (sette av plass i hukommelsen): **arrayNavn = new <datatype>[K];** Deklarere og opprette i en operasjon: **<datatype>[] arrayNavn = new <datatype>[K];** ■ Eksempler: **int[] a = new int[10]; double[] x = new double[100]; String[] s = new String[1000];**

# Verdiene i en array

- Anta at vi har deklarert og opprettet følgende array: **int[] tlf = new int[600];**
- For å få tak i de enkelte verdiene i arrayen:

```
tlf[0], tlf[1], tlf[2], ..., tlf[599]
```
For å få tak i lengden på arrayen:

**tlf.length // NB: ingen parenteser til slutt**

# Eksempel på bruk av arrayer

 Anta at vi ønsker å lagre navn, adresse og telefonnr for de som følger et bestemt kurs med maksimalt 600 studenter

> **String[] navn = new String[600]; String[] adresse = new String[600]; int[] tlf = new int[600];**

Resultatet kan visualiseres (tegnes) slik

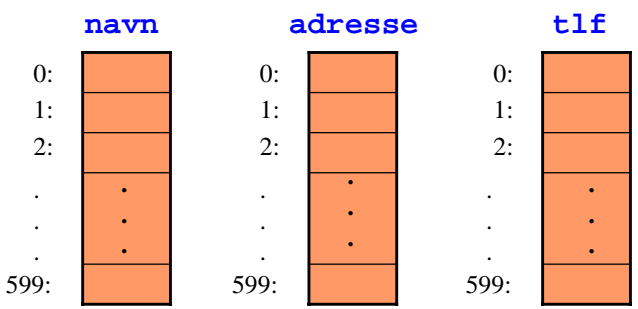

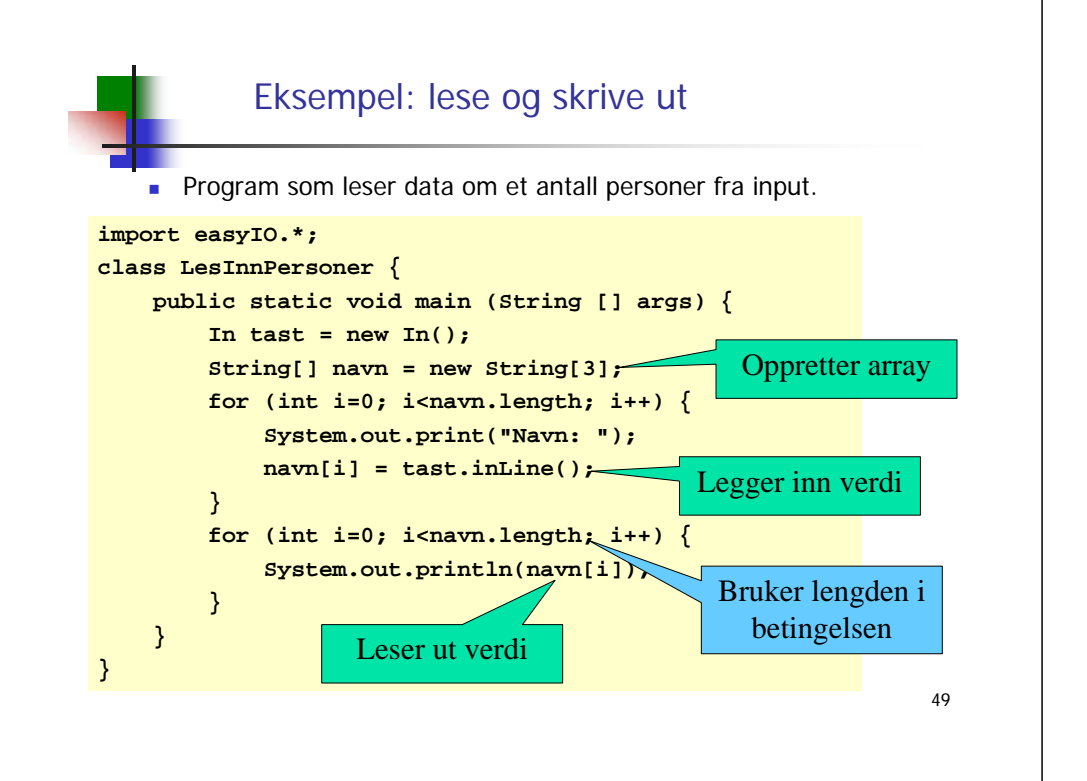

# Automatisk initialisering av arrayer

#### Når en array blir opprettet, blir den automatisk initialisert (dvs verdiene er ikke udefinerte når arrayen er opprettet).

**int[] k = new int[100]; // Nå er alle k[i] == 0 double[] x = new double[100]; // Nå er alle x[i] == 0.0 boolean[] b = new boolean[100]; // Nå er alle b[i] == false char[] c = new char[100]; // Nå er alle c[i] == '\u0000' String[] s = new String[100]; // Nå er alle s[i] == null**

- Merk: String-arrayer initialiseres med den spesielle verdien **null**. Dette er *ikke* en tekststreng og må ikke blandes sammen med en tom tekst: **""**.
- For å kunne bruke verdien **s[i]** til noe fornuftig må du først sørge for å gi **s[i]** en tekststreng-verdi, f.eks. **s[i] = "Per";** eller **s[i] = "";.**
- 50 Generelt, når vi bruker **new,** får vi 'null-fylt' det vi lager med **new.** (mye mer bruk av **new** senere)

```
Egendefinert initialisering av en array
```
- Det er ikke alltid den automatiske initialiseringen av en array gir det vi ønsker.
- Vi kan da initialisere arrayen med våre egne verdier, slik som i disse eksemplene:

```
int[] primtall = {2, 3, 5, 7, 11, 13};
double[] halve = {0.0, 0.5, 1.0, 1.5, 2.0};
String[] ukedager = {"Mandag", "Tirsdag", 
      "Onsdag", "Torsdag", "Fredag", "Lørdag",
      "Søndag"};
```
# Eksempel – Finne den yngste

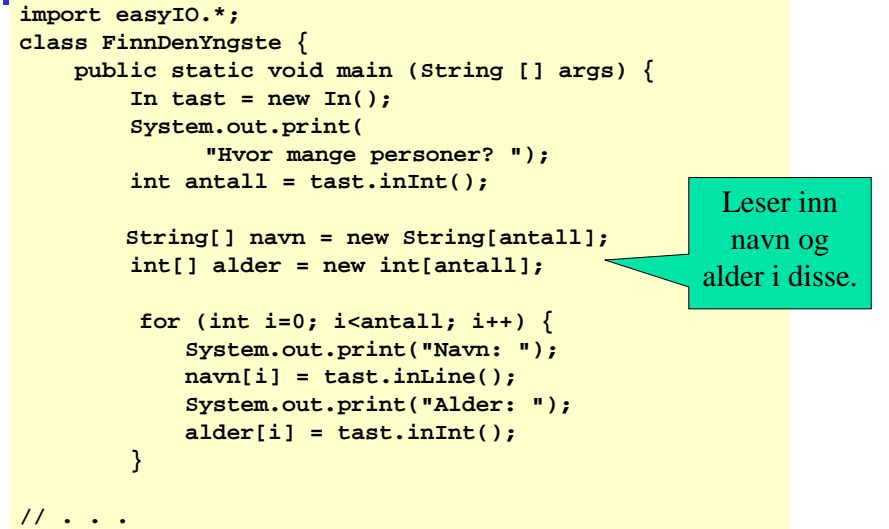

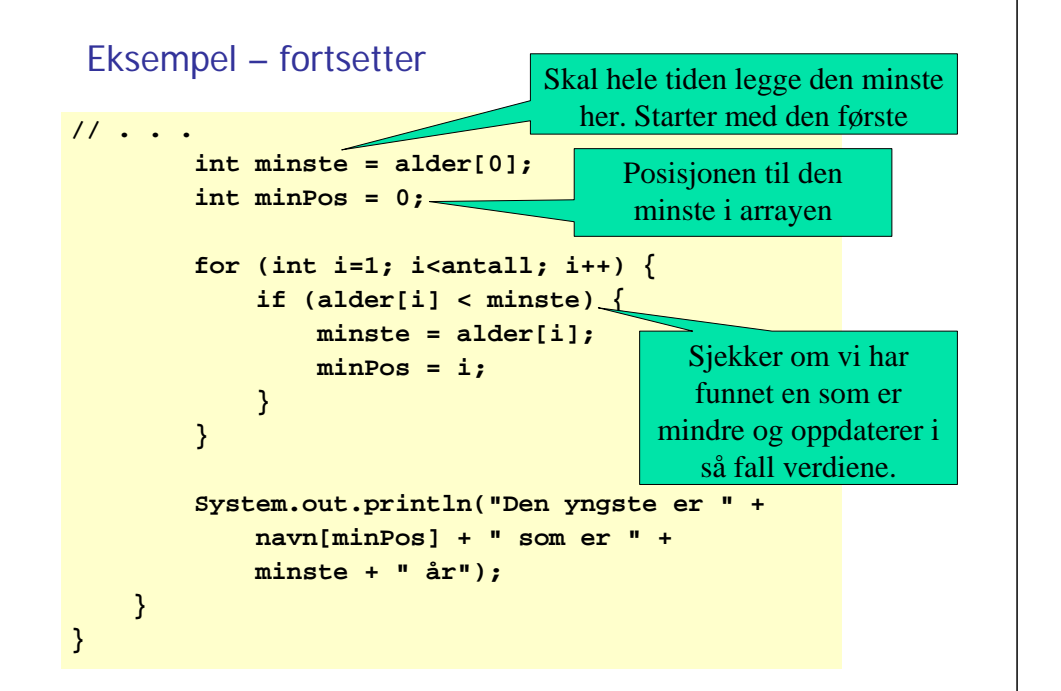

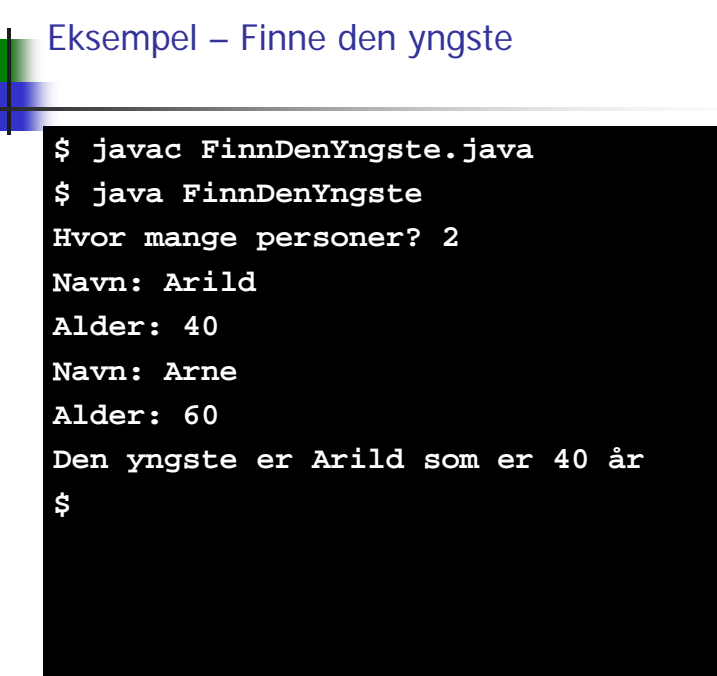

# En array-variabel er en adresse (en peker)

- Når vi deklarerer en array så refererer arraynavnet ikke til selve verdiene i arrayen, men til adressen (i lageret) hvor verdiene ligger lagret.
- Resultatet etter at vi har utført **int[] primtall = {2, 3, 5, 7, 11, 13};**
- kan visualiseres slik:

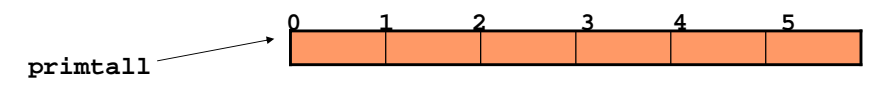

# Oppgave

■ Hva skriver programmet ut?

```
class ToArrayer {
   public static void main (String [] args) {
        int[] x = new int[5];
        int[] y = x;
        for (int i=0; i<x.length; i++) {
            x[i] = 10 + i;
        }
        for (int i=0; i < y.length; i++) {
            System.out.println(y[i]);
        }
    }
```
**}**

# Resultat

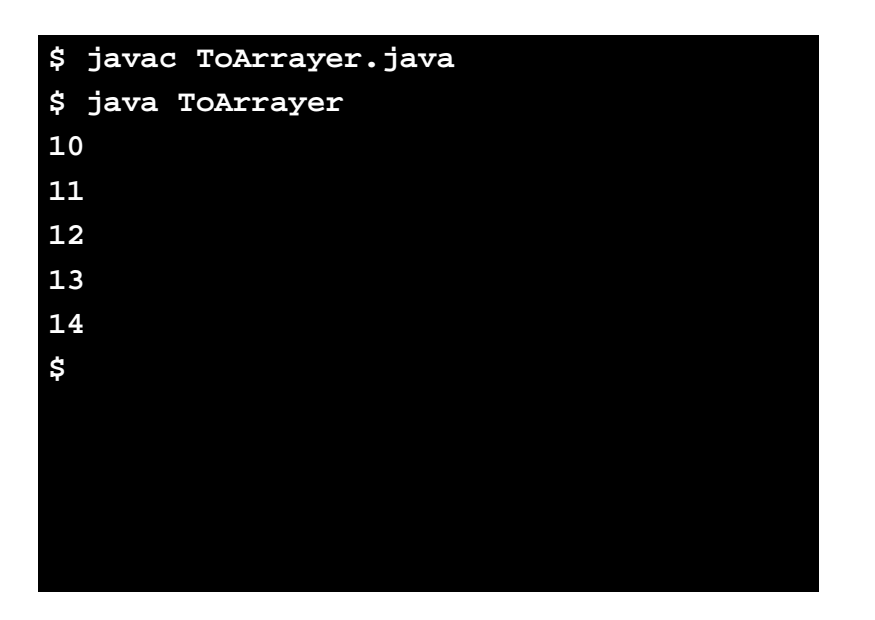

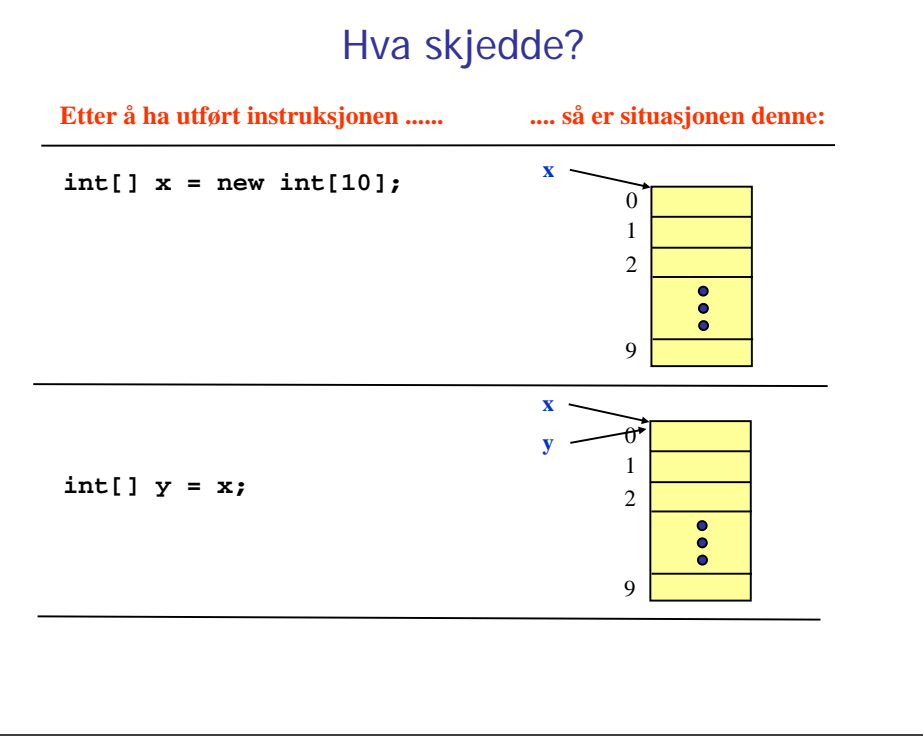

# Kopiering av arrayer

 Vi kan ikke lage en kopi av en array x ved å skrive **int[] y = x;**

siden dette bare medfører at adressen til arrayen legges inn i y.

 Skal vi lage en kopi, må vi først opprette en array til (f.eks. y), og så kopiere over verdiene en for en:

```
double[] y = new double[x.length];
for (int i=0; i<x.length; i++) {
   y[i] = x[i];
}
```
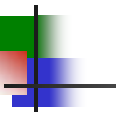

# 2 dimensjonale arrayer (2D)

- Vi kan også deklarere todimensjonale (og høyeredimensjonale) arrayer.
- Eksempel:

#### **String[][] oljefelter = new String[15][25];**

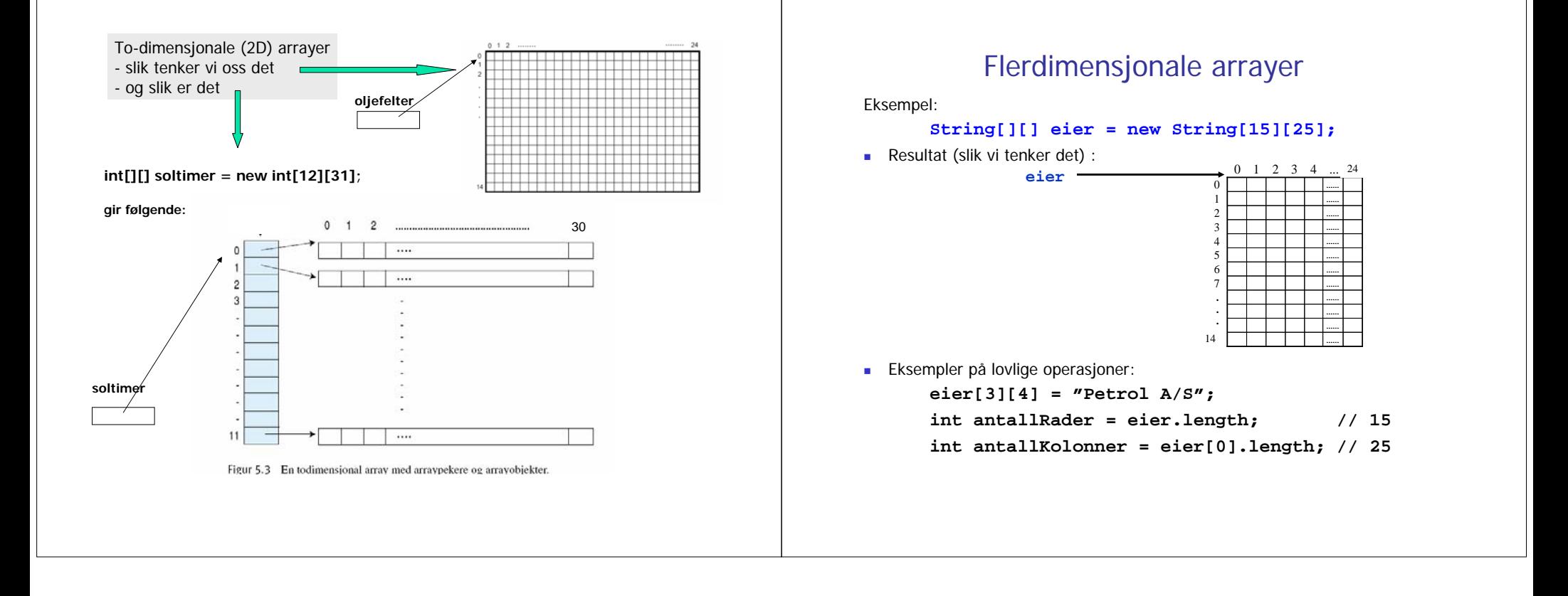